## DATABASE METHODOLOGY

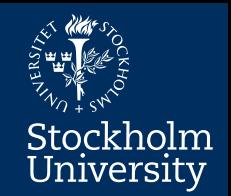

# Designing Relational Databases

## Normalization

(also called analytic database design)

#### **Normalization**

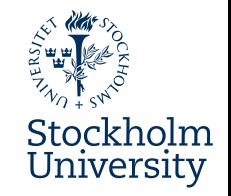

- **In this module you will learn some basics about normalization – ensuring high quality logical RDB designs**
	- Normalization defined
	- Normal forms (1NF, 2NF, 3NF)
	- Functional Dependencies
	- Stepwise normalization method
	- Update anomalies (data anomalies)

#### **Normalization defined**

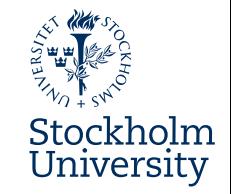

- **"A technique for producing a set of relations with desirable properties, given the data requirements of an enterprise." Connolly/Begg, "Database Systems"**
- Often used as a verification method following the logical RDB design.

## **Why Normalization**

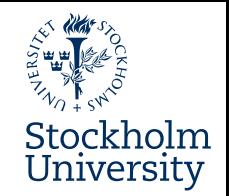

#### ● **The Goal:**

- To store each data item in **just one place**
	- **Benefits:**
		- The required disk space is minimized » Lower cost for storing the data
		- Update anomalies are avoided
			- » Higher data quality
				- **More about this later**

#### **Normalization In Practice**

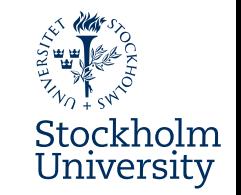

- Find so called *functional dependencies* (FDs) that are not handled correctly in the current design.
- Move these FDs into their own tables
	- leave FK:s in the original tables
		- important in order not to lose information.
	- The so called **determinants** of the FDs (more about this later!) become the PKs in the new tables

## **Normal Forms**

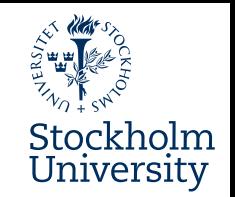

#### ● **Normalization is performed stepwise**

- From lower Normal Forms (NFs) to higher
- The most important are 1NF, 2NF, 3NF
	- The higher forms are not covered in this course

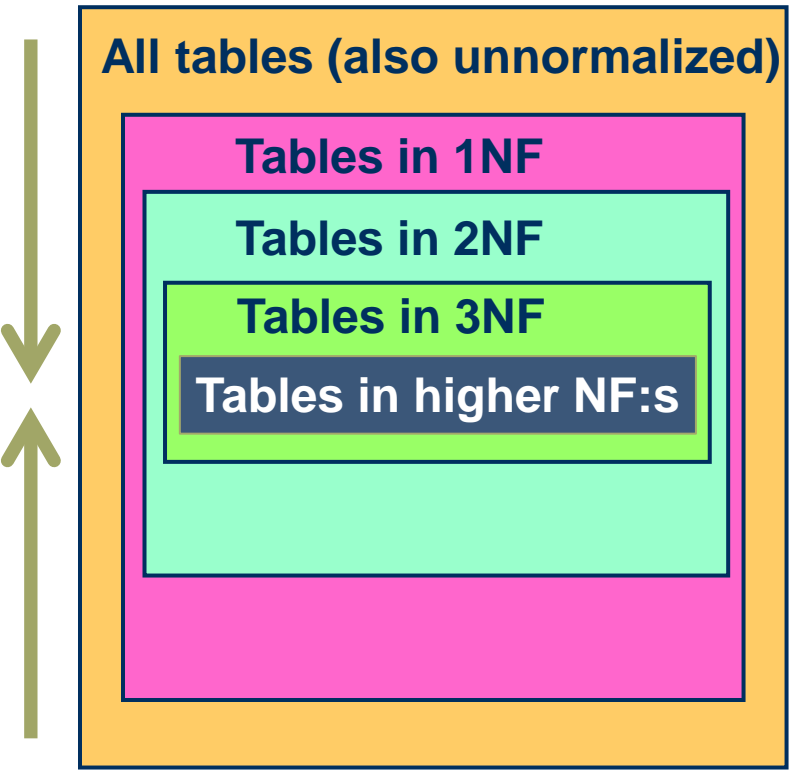

## **Functional Dependencies**

- Stockholm University
- A functional dependency (FD) in normalization takes the following basic form:
	- $-$  **A**  $\rightarrow$  **B**, where A is a set of columns (perhaps only one), and B is a set of columns (perhaps only one)
	- It all means that if the row values in the columns in A are known, then we can find the row values in the columns in B.
	- We say that A *determines* B; A is the FDs *determinant*

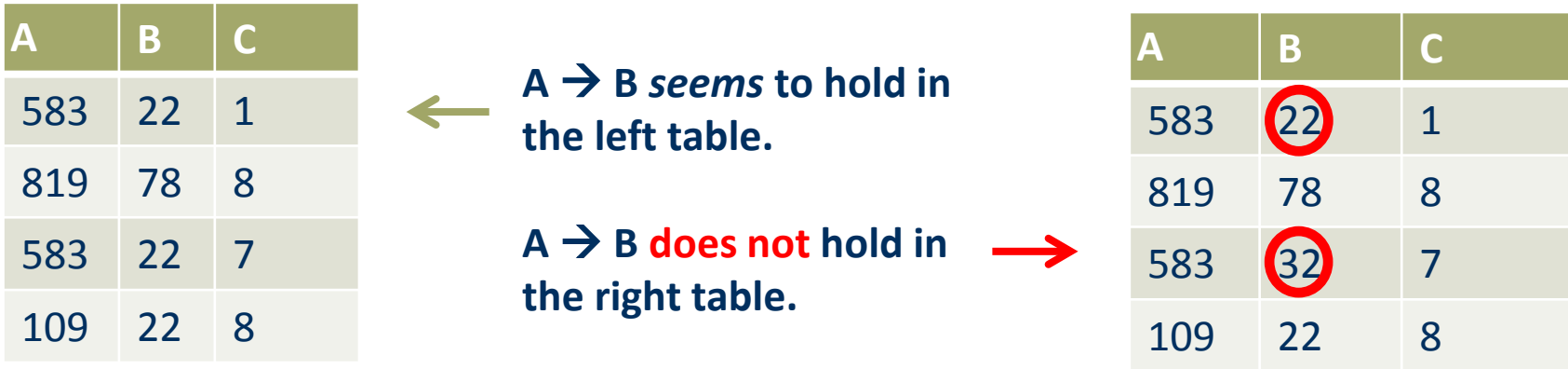

#### **Functional Dependencies**

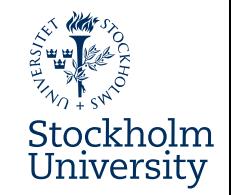

#### ● **Warning!**

- By inspecting the contents of a table:
	- we **can falsify** a claim that a functional dependency exists
	- but we **cannot prove** that a functional dependency exists
		- there might be yet un-entered data that will falsify it
		- functional dependencies should be defined by analyzing the part of the world we are modelling
			- » That's why normalization is also called analytic database design – we analyze which functional dependencies that exist, and make sure we are handling them correctly

#### **Method: 1NF – First Normal Form**

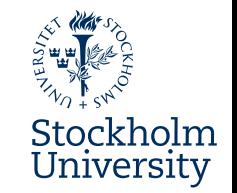

- For a table to be in 1NF, every cell (i.e cross-section of row and column) must have only **one** value(\*)
	- We say that all data in the table must be **atomic**
	- Any lists in cells must be **flattened**:

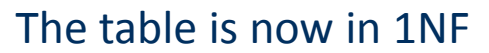

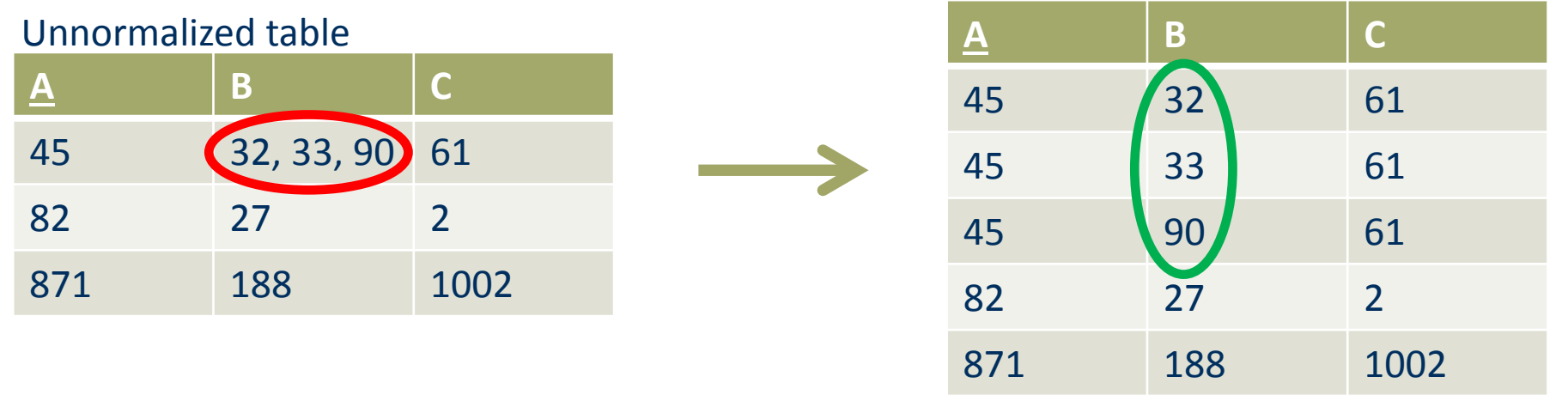

The table must also have a name and a PK

#### **Method: 2NF – Second Normal Form**

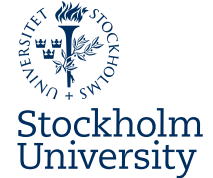

- For a table to be in 2NF, it must be in 1NF, **and** every column that is not a part of the PK, must be **fully** functionally dependent on the PK
	- It must **not** be sufficient with a part of the PK to maintain the functional dependency (a composite PK is necessary!)

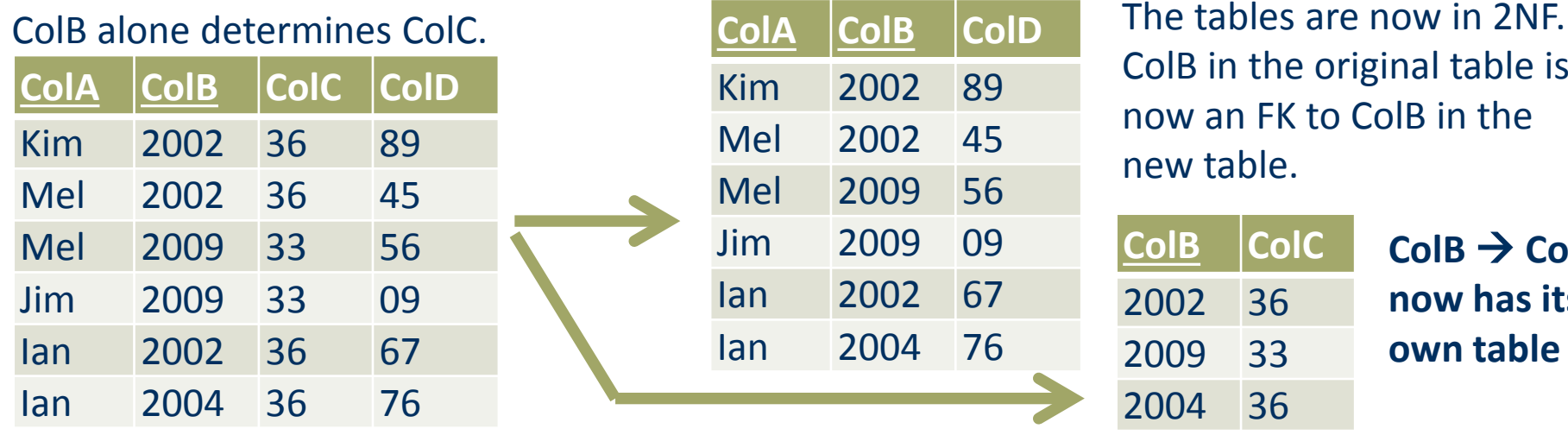

A table in 1NF, but not 2NF,

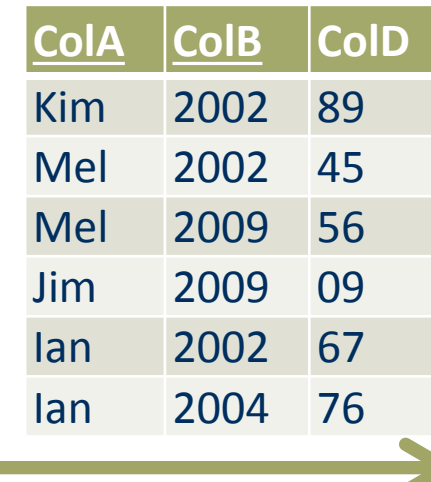

ColB in the original table is now an FK to ColB in the new table.

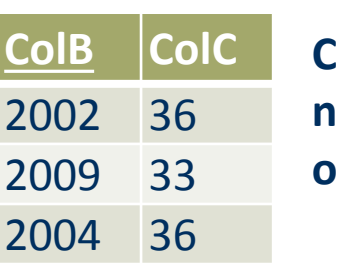

 $\text{ColB} \rightarrow \text{ColC}$ **now has its own table**

#### **Method: 3NF – Third Normal Form**

- For a table to be in 3NF, it must be in 2NF, **and** every column that is not a part of the PK, must **only be directly** functionally dependent on the PK
	- There must not be any non-PK column that transitively determines other non-PK columns

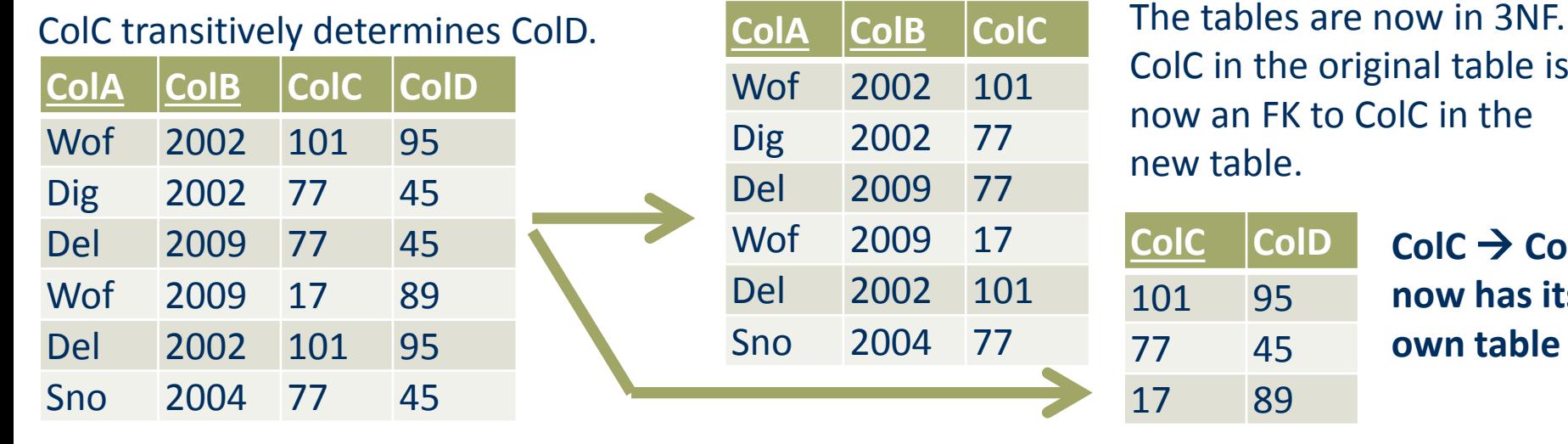

A table in 2NF, but not 3NF,

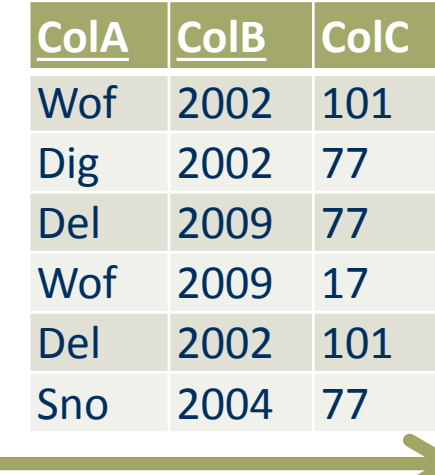

ColC in the original table is now an FK to ColC in the new table.

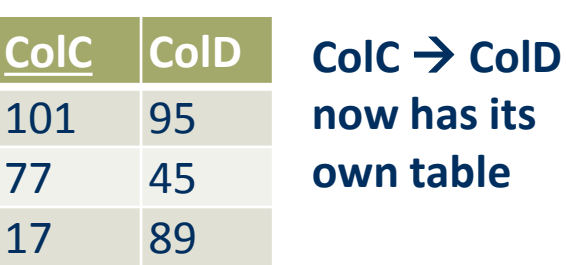

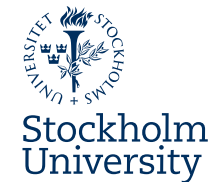

### **Normalization Method - Summary**

- $\bullet$  For each table in the database: Work **stepwise** from unnormalized (0NF) to 3NF
	- **0NF to 1NF:**
		- Make sure that all cells have atomic values (no lists)
		- Make sure the table has a name and a PK assigned
	- **1NF to 2NF:**
		- Eliminate **partial** functional dependencies, where non-PK columns are **not fully** dependent of the whole PK, by creating new tables as necessary and leaving FKs in the original table
	- **2NF to 3NF:**
		- Eliminate **transitive** functional dependencies, where non-PK columns are **not only** dependent directly of the whole PK, **but also** via some other non-PK column(s), by creating new tables as necessary, and leaving FKs in the original table

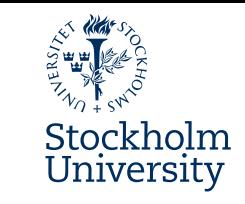

#### **Update Anomalies – Poor Normalization**

#### ● **Insertion anomalies:**

– Say we need to insert the ColC-value for the ColB-value 2005. Then we at least must also enter a ColA-value, since ColA cannot be NULL (it is part of the PK). **What value?**

#### **Deletion anomalies:**

– If we delete the row with the composite PK value Ian + 2004, then we lose the information that the ColC-value for the ColB value 2004 is 36.

#### ● **Update anomalies:**

 $-$  What if the ColC value for ColB  $= 2002$ changes? Then we need to update the ColC value for all rows where  $CoIB = 2002$ 

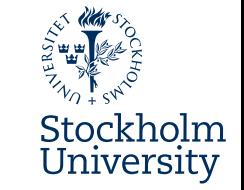

#### Table not in 2NF (ColB  $\rightarrow$  ColC)

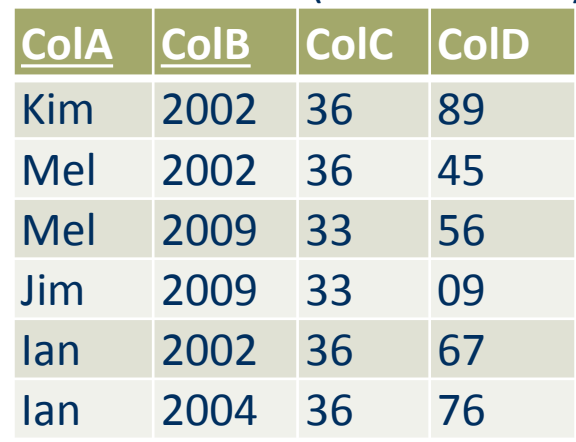

**Solution: Next slide!**

#### **Update Anomalies – Good Normalization**

- **Insertion anomalies:**
	- Say we need to insert the ColC-value for the ColBvalue 2005.
		- **Just insert a new row into the new table!**
- **Deletion anomalies:** 
	- Delete the row with the composite PK value Ian + 2004.
		- **The info about ColB = 2004 is still there in the new table!**
- **Update anomalies:**
	- $-$  What if the ColC value for ColB  $= 2002$ changes?
		- **We can change it in one single place in the new table!**

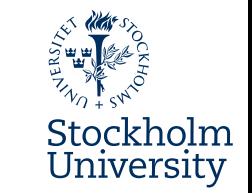

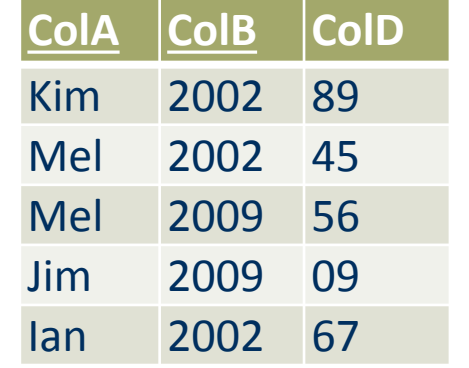

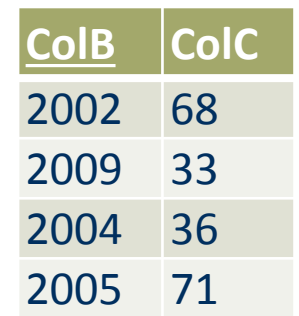

#### **Normalization**

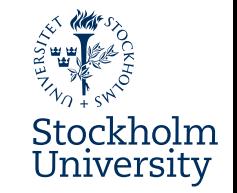

- **In this module you learnt some basics about normalization, a technique for ensuring high quality logical RDB designs**
	- We defined normalization
	- Talked about Normal forms (1NF, 2NF, 3NF)
	- And Functional Dependencies
	- We showed a stepwise normalization method
	- And explained update anomalies (data anomalies)

#### **Medverkande** Anders Thelemyr – Lärare Lars In de Betou – Mediepedagog

Inspelat 2015-09-03 Institutionen för data- och systemvetenskap, DSV Stockholms universitet